# **Member Nodes - Task #6984**

MNDeployment # 3228 (Operational): NCEI - National Centers for Environmental Information

Story # 6809 (Closed): NODC: Design, code and component test a new MN implementation

# **For each Tier 1 MN method, determine how response should be constructed**

2015-04-01 21:02 - Dave Vieglais

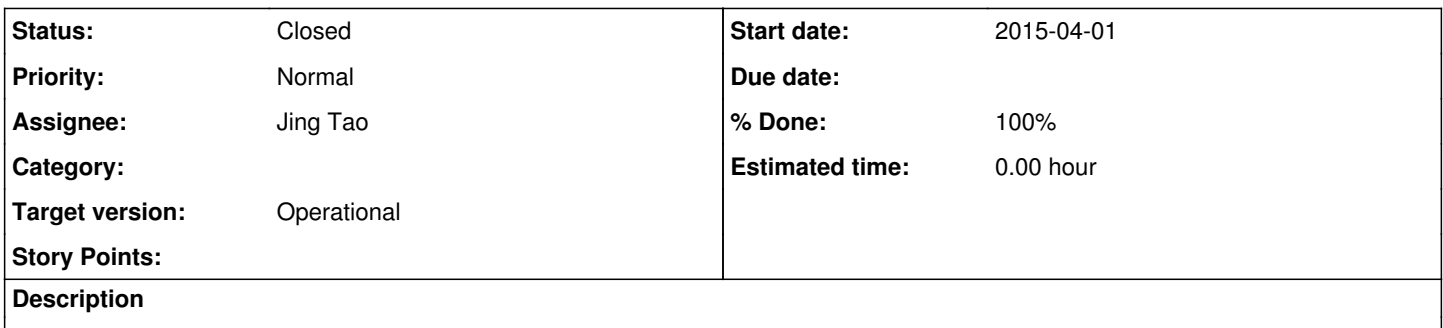

List the Tier 1 Methods and whether content for the response can be serviced entirely by the MN implementation or it needs some additional information from the NODC repository)

### **History**

### **#1 - 2015-04-01 21:35 - Dave Vieglais**

*- Assignee set to Andrei Buium*

## **#2 - 2015-04-01 21:36 - Dave Vieglais**

*- Assignee changed from Andrei Buium to Jing Tao*

## **#3 - 2015-04-01 21:42 - Dave Vieglais**

*- Description updated*

### **#4 - 2015-04-01 23:29 - Jing Tao**

MNCore.ping — need additional information from the NODC server (we need to "ping" the NODC server as well. If the NODC server is down, the member node can't function correctly.)

MNCore.getLogRecords — only need information from the slender node.

MNCore.getCapabilities — only need information from the slender node.

MNRead.get — need additional information from the NODC server (redirect the request).

MNRead.getSystemMetadata — only need the information from the slender node since we store the system metadata on the MN (but generating the system metadata needs additional information from NODC server)

MNRead.describe — same as the MNRead.getSystemMetadata

MNRead.getChecksum — For a science metadata object, the checksum can be calculated on the slender node; but for a data object, it need additional information from NODC ( the manifest file)

MNRead.listObject — need additional information from the NODC server (calls GetRecords request)

MNRead.synchronizationFailed() — need to notify the administrator of the NODC server

MNRead.systemMetadataChanged() — only act on the slender node.

MNRead.getReplica() — need addition information from the NODC server (redirect the request)

MNStorage.updateSystemMetadata — only act on the slender node.

MNQuery.query — not to be implemented

MNQuery.getQueryEngineDescription — not to be implemented

MNQuery.listQueryEngines — not to be implemented

MNView.view — need addition information from the NODC server

MNView.listView — only need information from the slender node

MNPackage.getPackage — need addition information from the NODC server (do we need to implement the method ?)

# **#5 - 2016-03-26 03:10 - Dave Vieglais**

- *translation missing: en.field\_remaining\_hours set to 0.0*
- *Status changed from New to Closed*
- *% Done changed from 0 to 100*

Implemented as a proxy using GMN. All the GMN DataONE Tier 1 APIs are available.